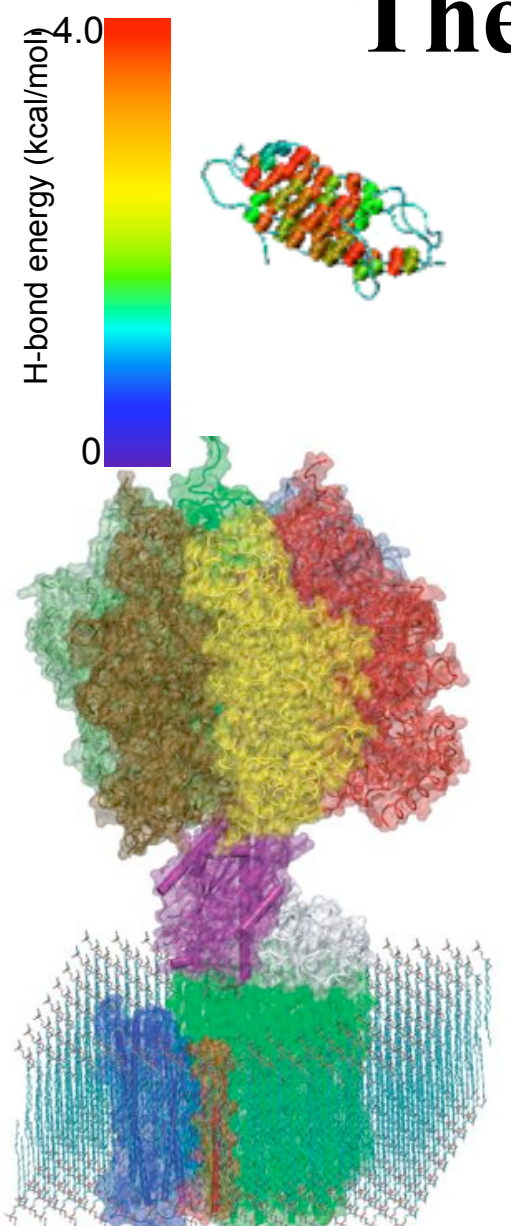

ATPase, a molecular motor that synthesizes the body's weight of ATP a day

### The Molecular Dynamics Method

Fibronectin III 1, a mechanical protein that glues cells together in wound healing and in preventing tumor metastasis

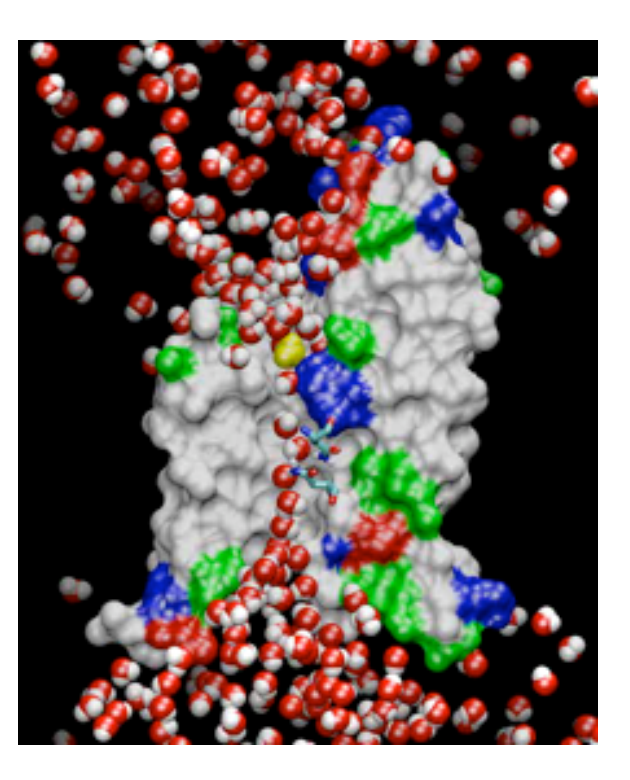

AQP filtering a bath tub of the body's water a day

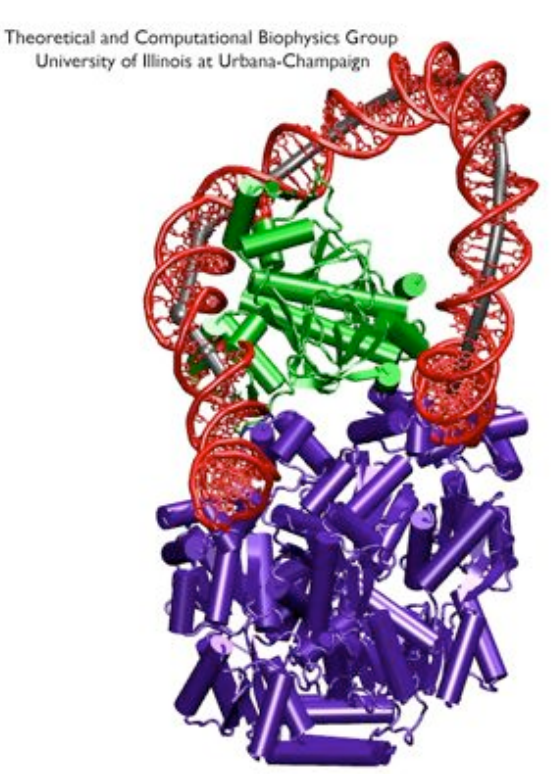

A ternary complex of DNA, lac repressor, and CAP controlling gene expression

### Classical Dynamics *F=ma at 300K*

Energy function:  $U(\vec{r}_1, \vec{r}_2, \cdots \vec{r}_N) = U(\vec{R})$ 

used to determine the force on each atom:

$$
m_i \frac{d^2 \vec{r_i}}{dt^2} = \vec{F_i} = -\vec{\nabla} U(\vec{R})
$$

yields a set of 3N coupled 2nd-order differential equations that can be propagated forward (or backward) in time.

Initial coordinates obtained from crystal structure, velocities taken at random from Boltzmann distribution.

Maintain appropriate temperature by adjusting velocities.

### Langevin Dynamics *come on, feel the noise*

Langevin dynamics deals with each atom separately, balancing a small friction term with Gaussian noise to control temperature:

$$
m\ddot{\vec{r}} = \vec{F}(\vec{r}) - \gamma m \dot{\vec{r}} + \vec{R}(t)
$$

$$
\langle \vec{R}(t) \cdot \vec{R}(t') \rangle = 6k_B T \gamma \delta(t - t')
$$

# Classical Dynamics *discretization in time for computing*  $m_i \frac{d^2 \vec{r_i}}{dt^2} = \vec{F_i} = -\vec{\nabla} U(\vec{R})$

Use positions and accelerations at time t and the positions from time t- $\delta t$  to calculate new positions at time t+ $\delta t$ .

$$
\mathbf{r}(t + \delta t) \approx \mathbf{r}(t) + \mathbf{v}(t)\delta t + \frac{1}{2}\mathbf{a}(t)\delta t^2
$$
  

$$
\mathbf{r}(t - \delta t) \approx \mathbf{r}(t) - \mathbf{v}(t)\delta t + \frac{1}{2}\mathbf{a}(t)\delta t^2
$$
  

$$
-\vec{\nabla}U(\vec{R})/m_i
$$
  

$$
\mathbf{r}(t + \delta t) \approx 2\mathbf{r}(t) - \mathbf{r}(t - \delta t) + \mathbf{a}(t)\delta t^2
$$

### Molecular Structure (bonds, angles, etc.)

Bonds: Every pair of covalently bonded atoms is listed.

Angles: Two bonds that share a common atom form an angle. Every such set of three atoms in the molecule is listed.

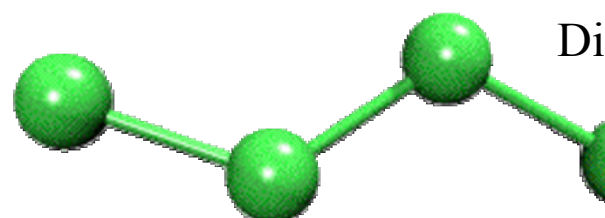

Dihedrals: Two angles that share a common bond form a dihedral. Every such set of four atoms in the molecule is listed.

Impropers: Any *planar* group of four atoms forms an improper. Every such set of four atoms in the molecule is listed.

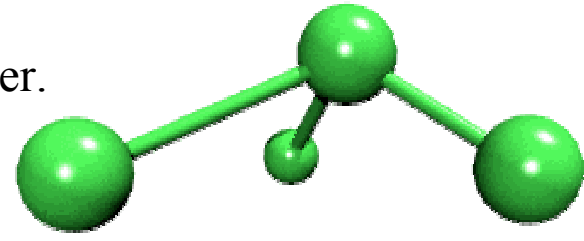

# Potential Energy Function of Biopolymer

- Simple, fixed algebraic form for every type of interaction.
- Variable parameters depend on types of atoms involved.

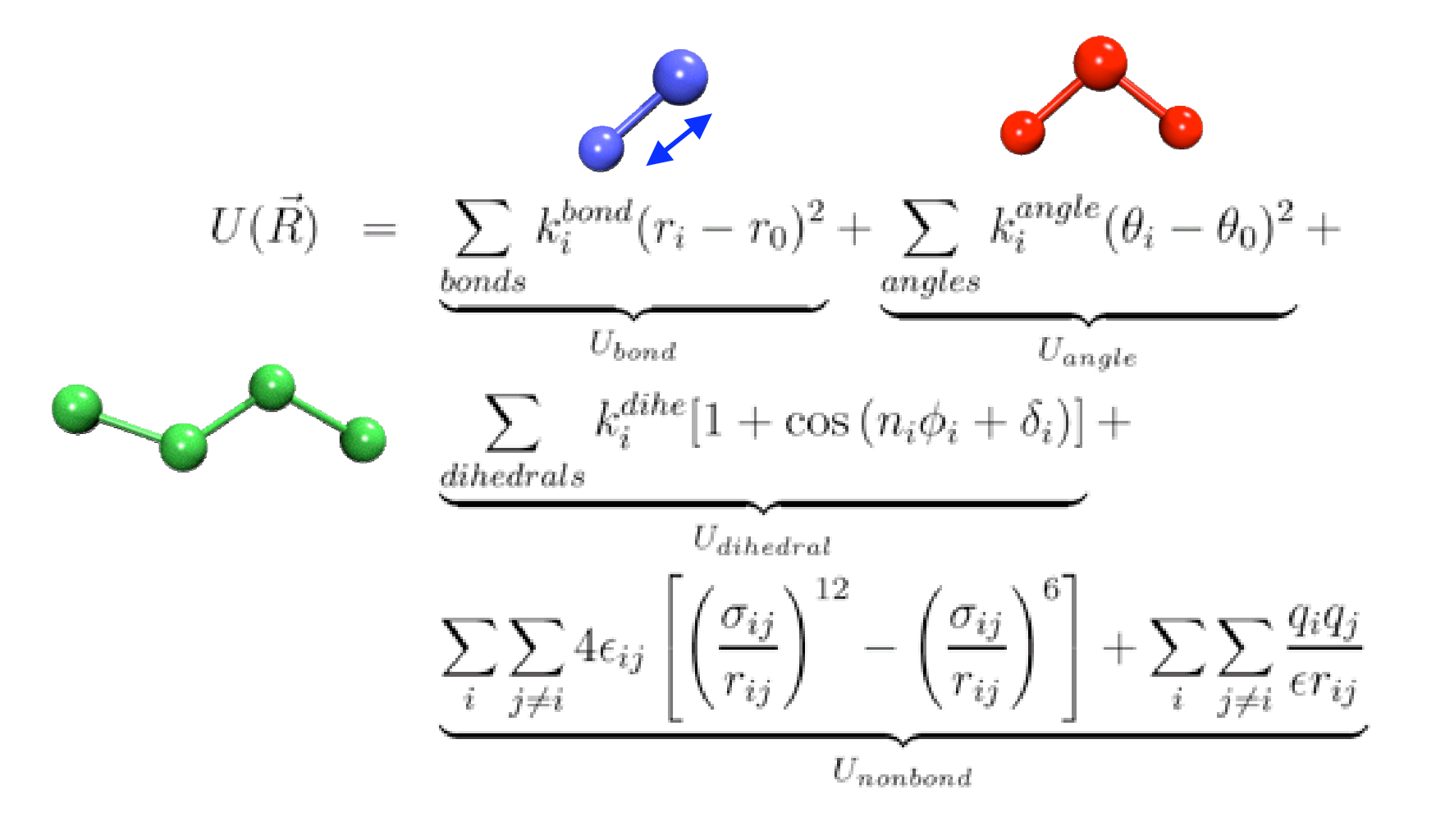

# Potential Energy Function of Biopolymer

- Simple, fixed algebraic form for every type of interaction.
- Variable parameters depend on types of atoms involved.

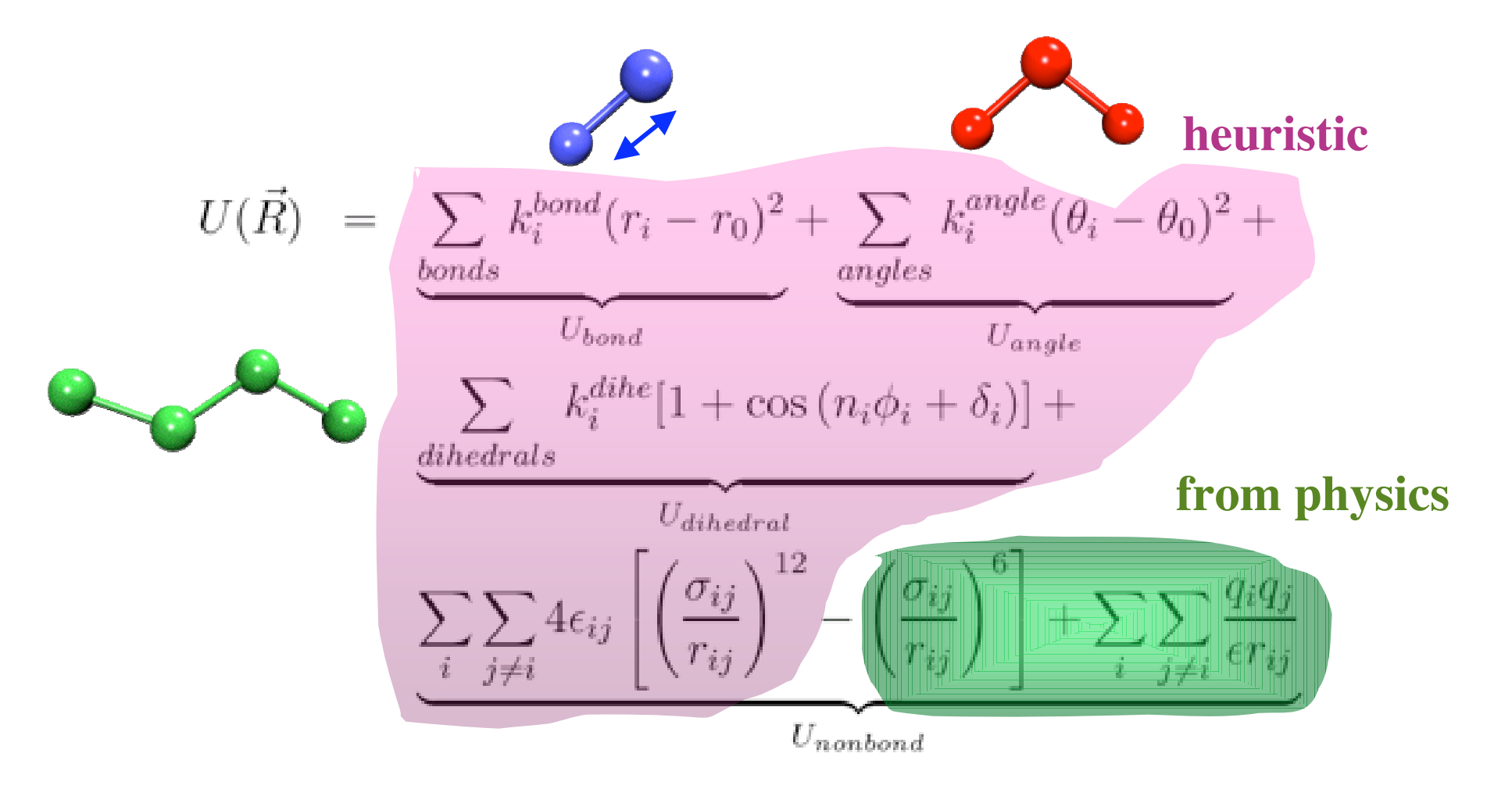

### **Large is no problem. But …**

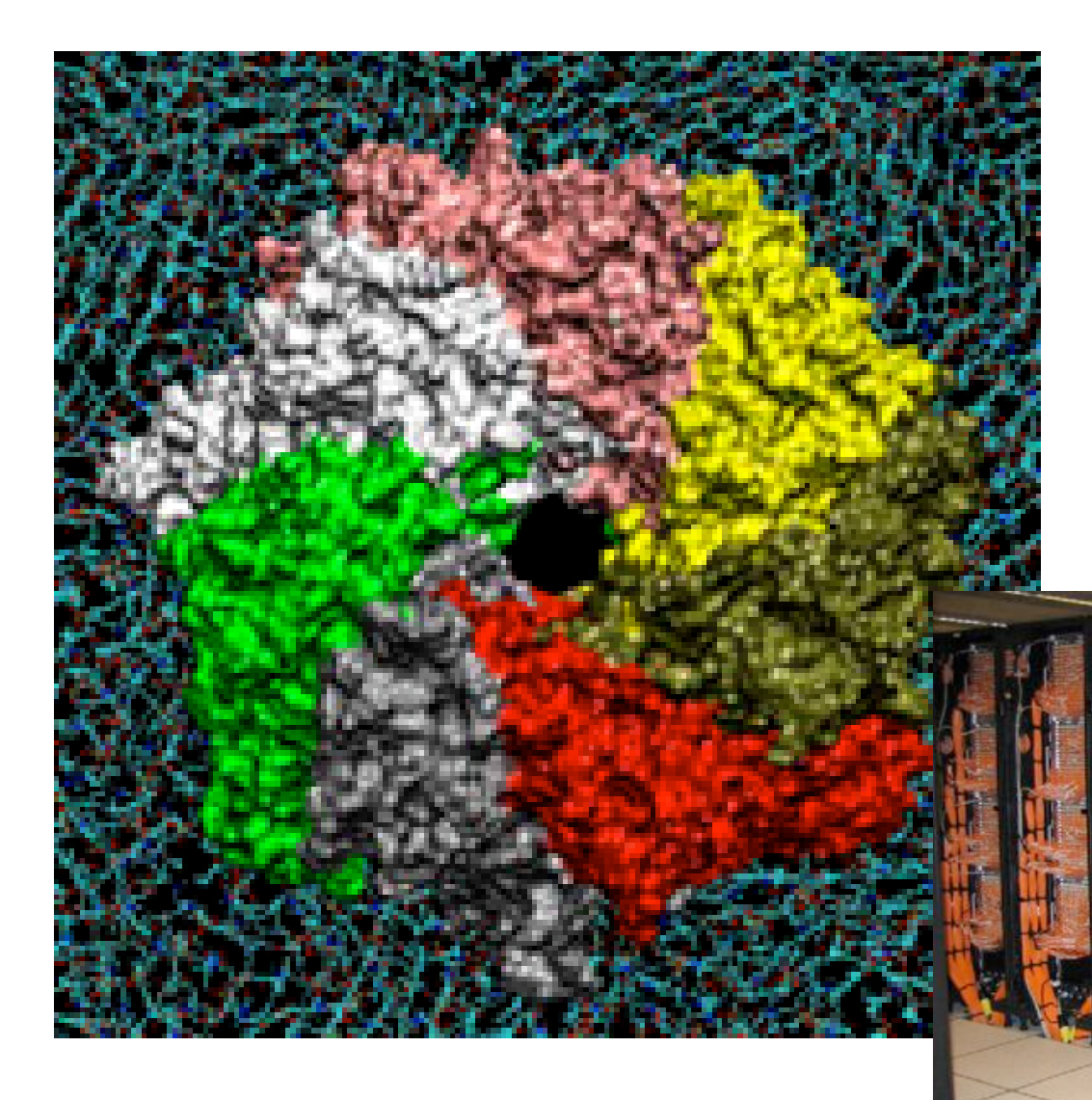

Molecular dynamics simulation of alphahemolysin with about 300,000 atoms

NCSA machine room

### But long is! *biomolecular timescale and timestep limits*

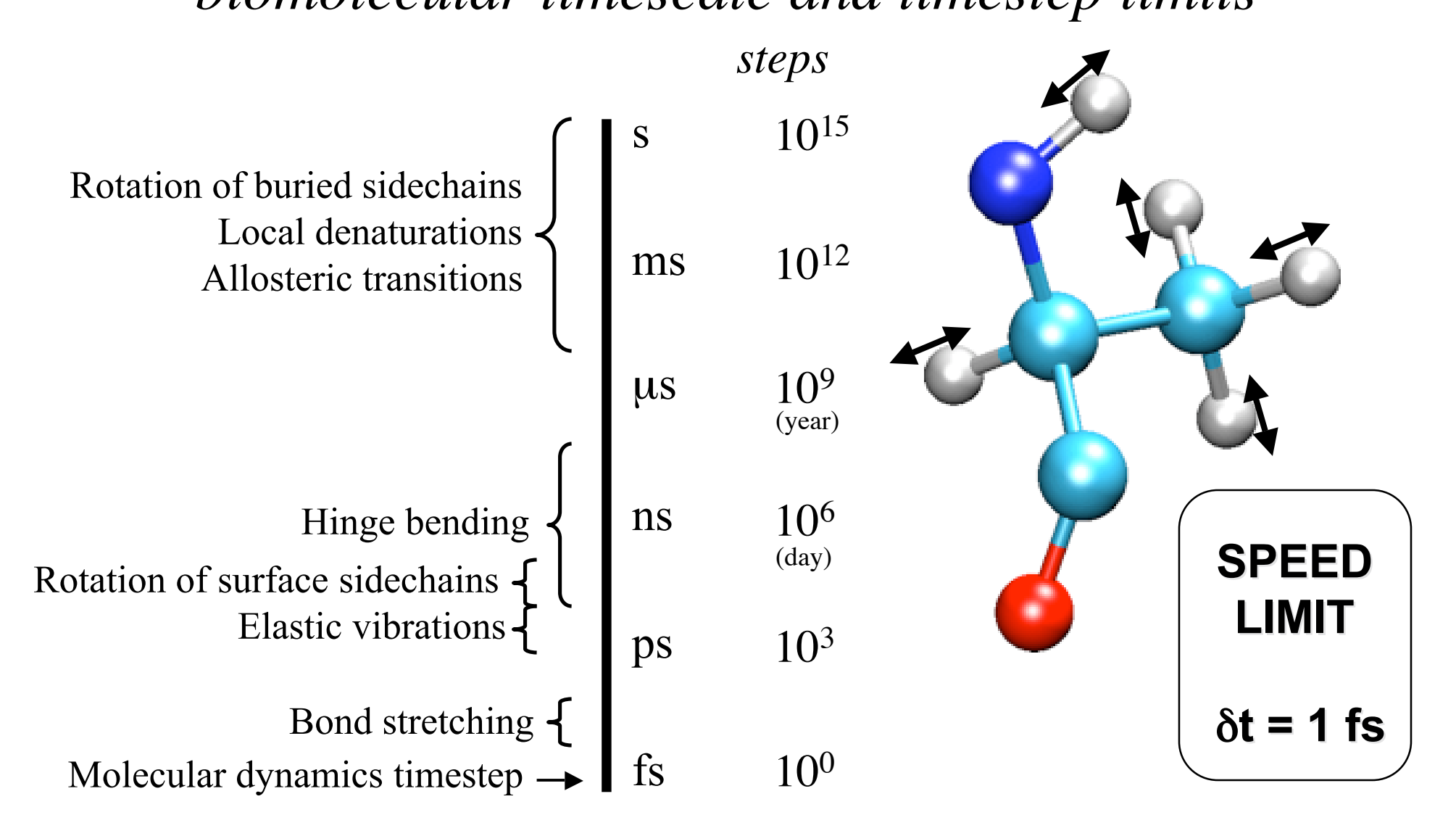

# PDB Files

#### *a little information*

- Simulations start with a crystal structure from the Protein Data Bank, in the standard PDB file format.
- PDB files contain standard records for species, tissue, authorship, citations, sequence, secondary structure, etc.
- We only care about the atom records...
	- $-$  atom name  $(N, C, CA)$
	- residue name (ALA, HIS)
	- residue id (integer)
	- coordinates (x, y, z)
	- occupancy  $(0.0 \text{ to } 1.0)$
	- temp. factor (a.k.a. beta)
	- segment id (6PTI)
- No hydrogen atoms! (We must add them ourselves.)

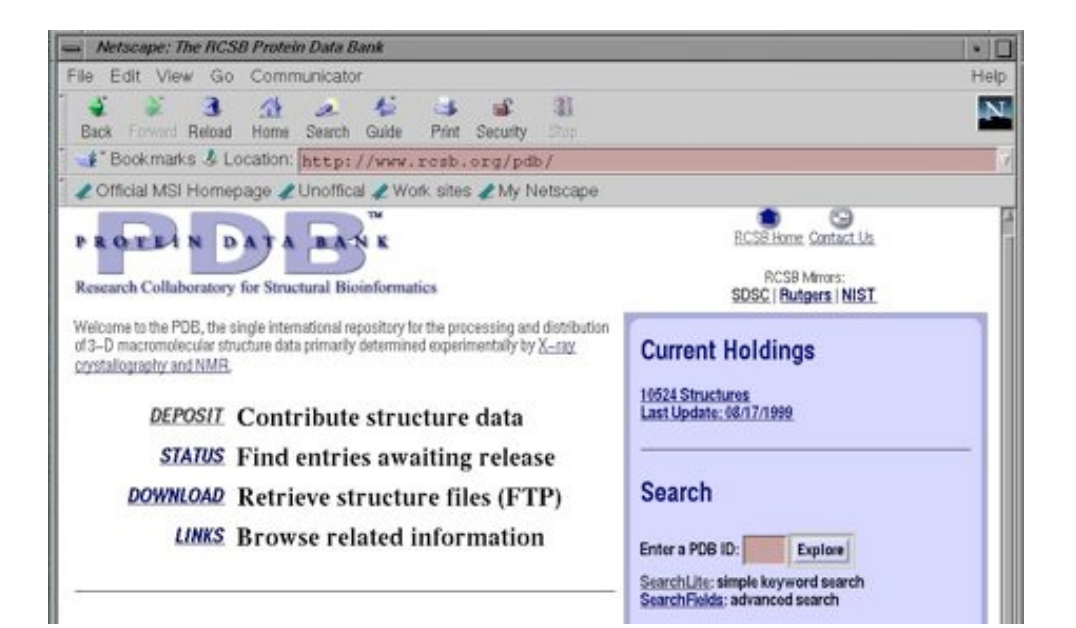

# PDB File

(available from **www.rcsb.org** if structure of biopolymer solved)

REMARK FILENAME="bpti19.pdb" REMARK PROTEINASE INHIBITOR (TRYPSIN) 13-MAY-87 6PTI REMARK BOVINE PANCREATIC TRYPSIN INHIBITOR REMARK BOVINE (BOS TAURUS) PANCREAS REMARK A.WLODAWER REMARK DATE:26-Jun-00 21:34:42 created by user: ATOM 1 HT1 ARG 1 13.150 -7.331 10.849 1.00 0.00 BPTI ATOM 2 HT2 ARG 1 11.747 -7.115 11.780 1.00 0.00 BPTI

etc etc etc

ATOM 554 CA GLY 56 15.319 0.828 11.790 1.00 17.33 BPTI ATOM 555 C GLY 56 16.029 -0.385 12.375 1.00 18.91 BPTI ATOM 556 OT1 GLY 56 15.443 -1.332 12.929 1.00 21.00 BPTI ATOM 557 OT2 GLY 56 17.308 -0.138 12.617 1.00 21.95 BPTI END

## PSF Files

#### *atomic properties (mass, charge, type)*

- Every atom in the simulation is listed.
- Provides all static atom-specific values:
	- atom name  $(N, C, CA)$
	- atom type (NH1, CT1)
	- residue name (ALA, HIS)
	- residue id (integer)
	- segment id (6PTI)
	- atomic mass (in atomic mass units)
	- partial charge (in electronic charge units)
- What is not in the PSF file?
	- coordinates (dynamic data, initially read from PDB file)
	- velocities (dynamic data, initially from Boltzmann distribution)
	- force field parameters (non-specific, used for many molecules)

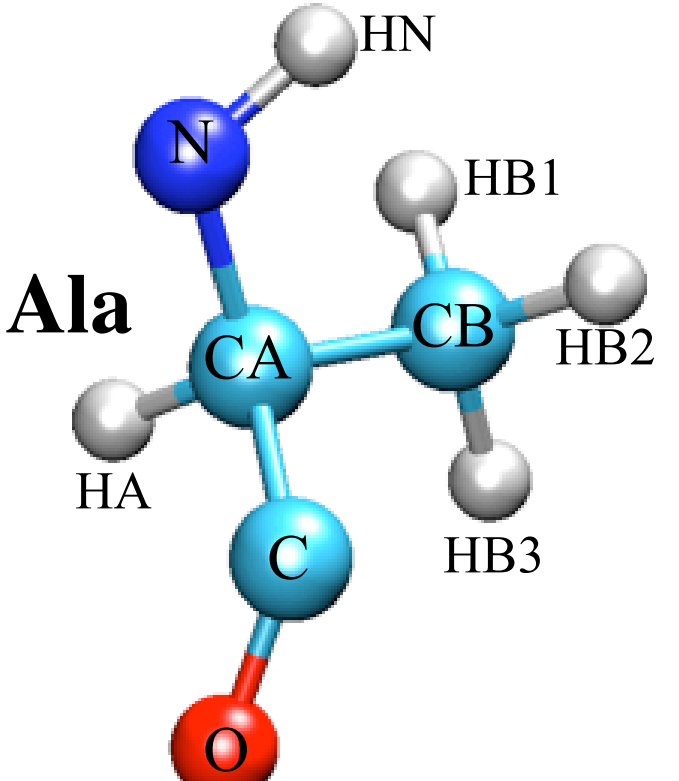

MASS HS 1.0080 ! thiol hydrogen MASS C 12.0110 ! carbonyl C, peptide backbone MASS CA 12.0110 ! aromatic C

........ (missing data here)

!----------------------------------------------------------- AUTOGENERATE ANGLES=TRUE DIHEDRALS=TRUE END !-----------------------------------------------------------

RESIDUE ALA

#### **GROUP**

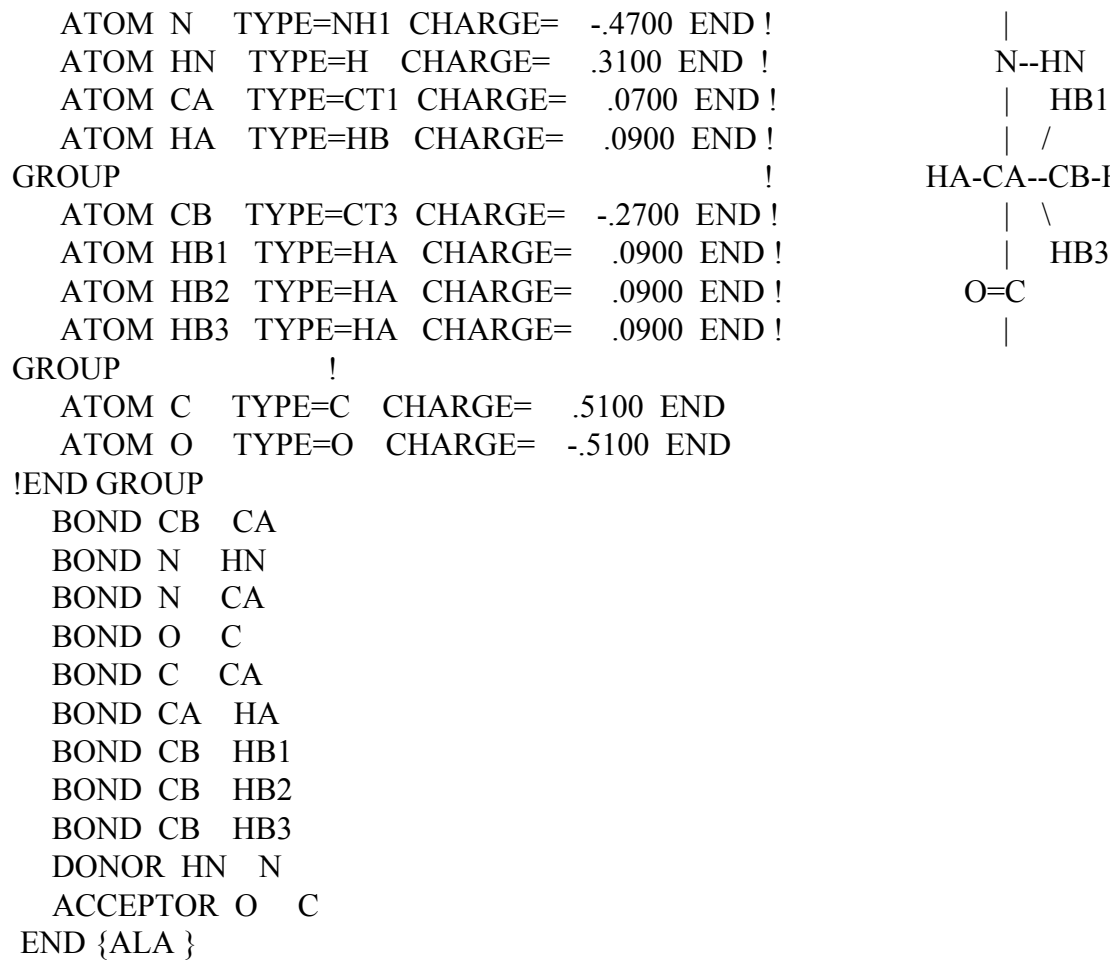

# Example of PSF File

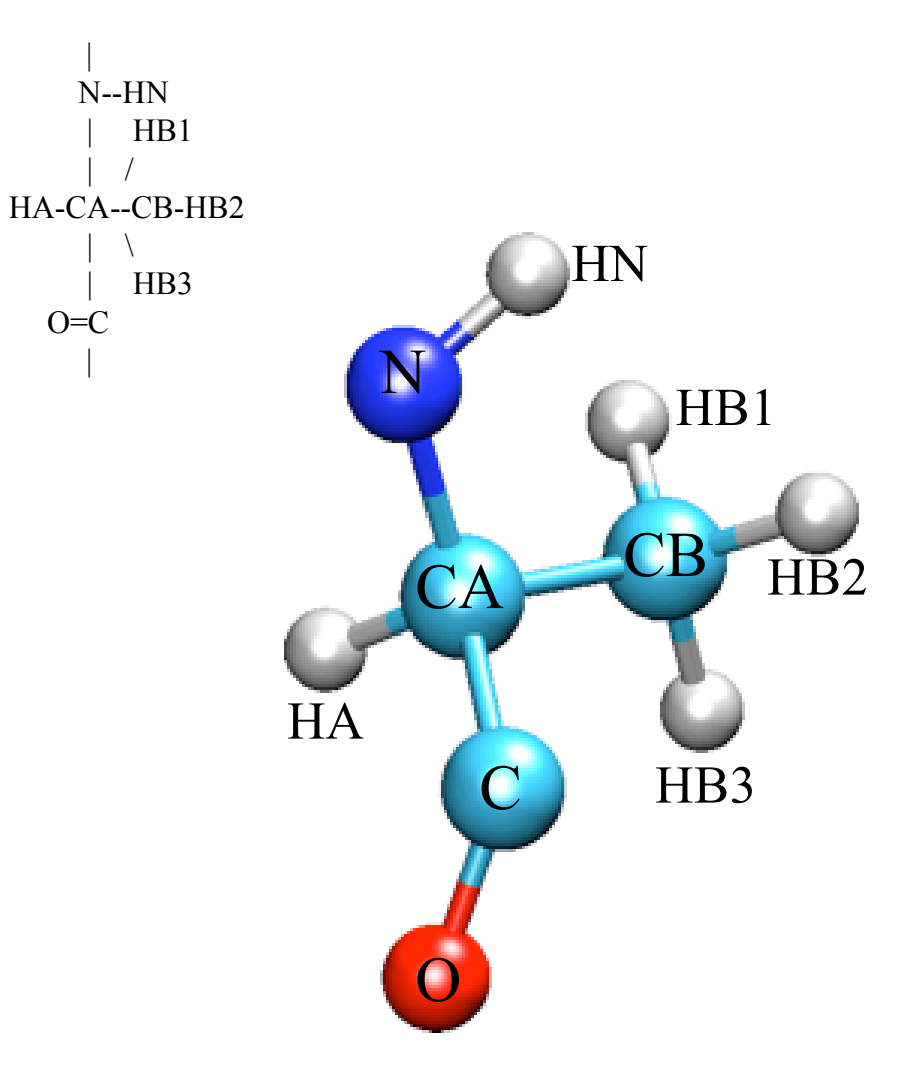

### Preparing Your System for MD Solvation

Biological activity is the result of interactions between molecules and occurs at the interfaces between molecules (protein-protein, protein-DNA, protein-solvent, DNA-solvent, etc).

Why model solvation?

- many biological processes occur in aqueous solution
- solvation effects play a crucial role in determining molecular conformation, electronic properties, binding energies, etc

How to model solvation?

- explicit treatment: solvent molecules are added to the molecular system
- implicit treatment: solvent is modeled as a continuum dielectric

#### *mitochondrial bc1 complex*

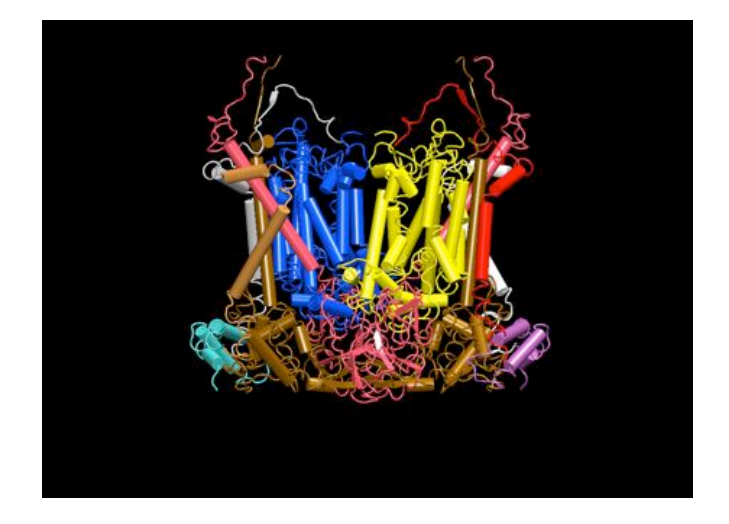

### Preparing Your System for MD Solvation

Biological activity is the result of interactions between molecules and occurs at the interfaces between molecules (protein-protein, protein-DNA, protein-solvent, DNA-solvent, etc).

Why model solvation?

- many biological processes occur in aqueous solution
- solvation effects play a crucial role in determining molecular conformation, electronic properties, binding energies, etc

How to model solvation?

- explicit treatment: solvent molecules are added to the molecular system
- implicit treatment: solvent is modeled as a continuum dielectric

#### *mitochondrial bc1 complex*

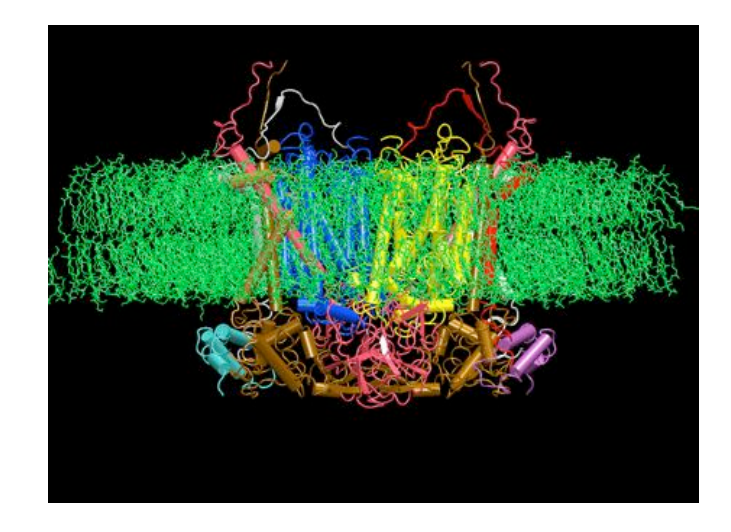

### Preparing Your System for MD Solvation

Biological activity is the result of interactions between molecules and occurs at the interfaces between molecules (protein-protein, protein-DNA, protein-solvent, DNA-solvent, etc).

Why model solvation?

- many biological processes occur in aqueous solution
- solvation effects play a crucial role in determining molecular conformation, electronic properties, binding energies, etc

How to model solvation?

- explicit treatment: solvent molecules are added to the molecular system
- implicit treatment: solvent is modeled as a continuum dielectric

#### *mitochondrial bc1 complex*

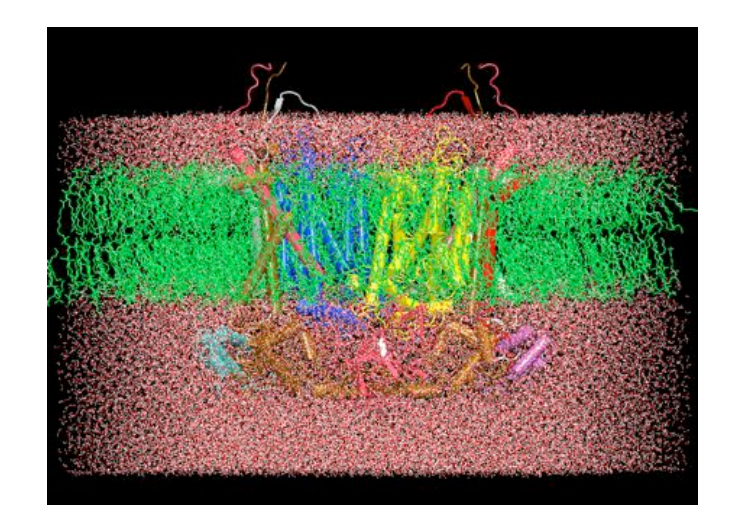

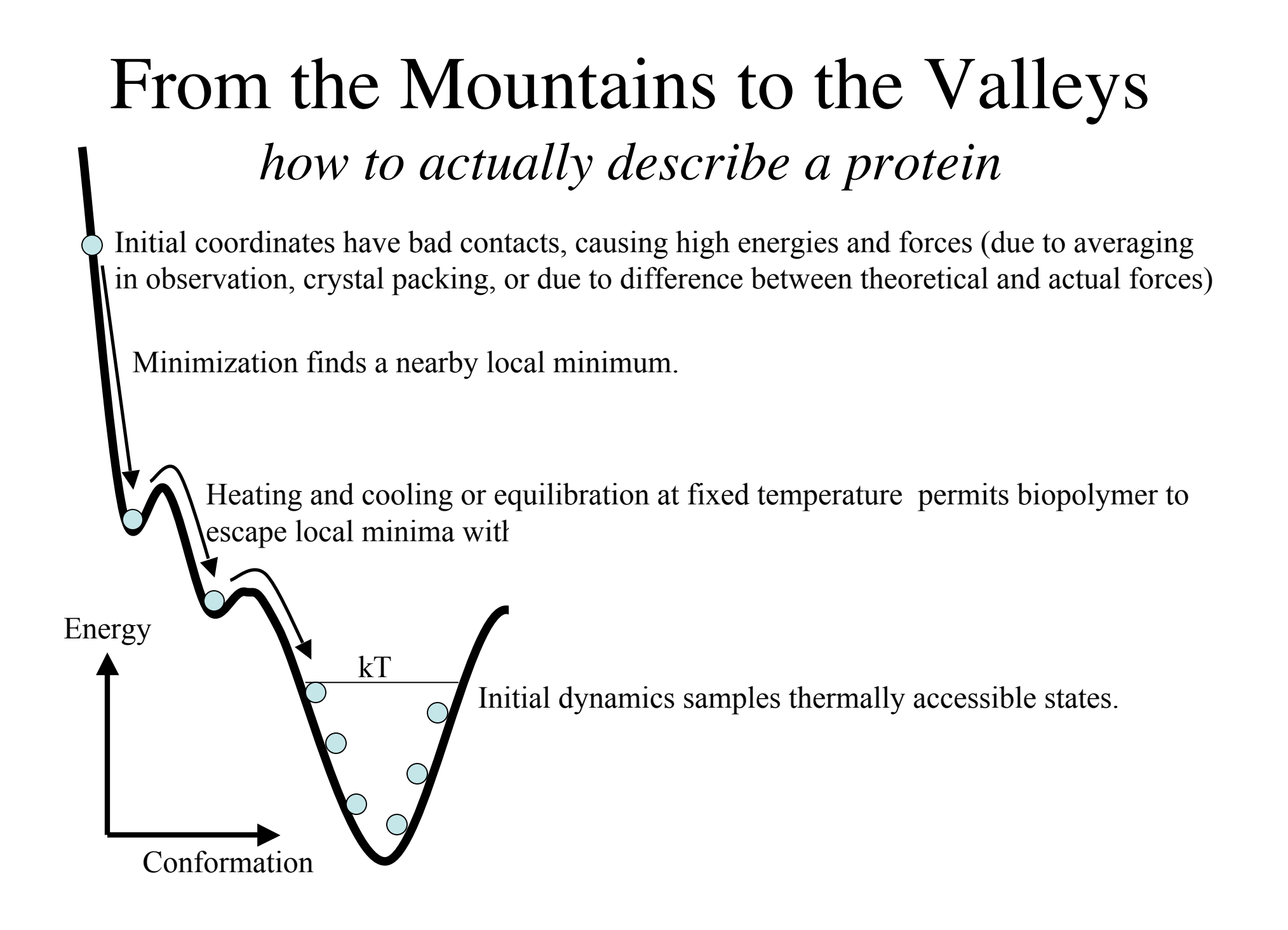

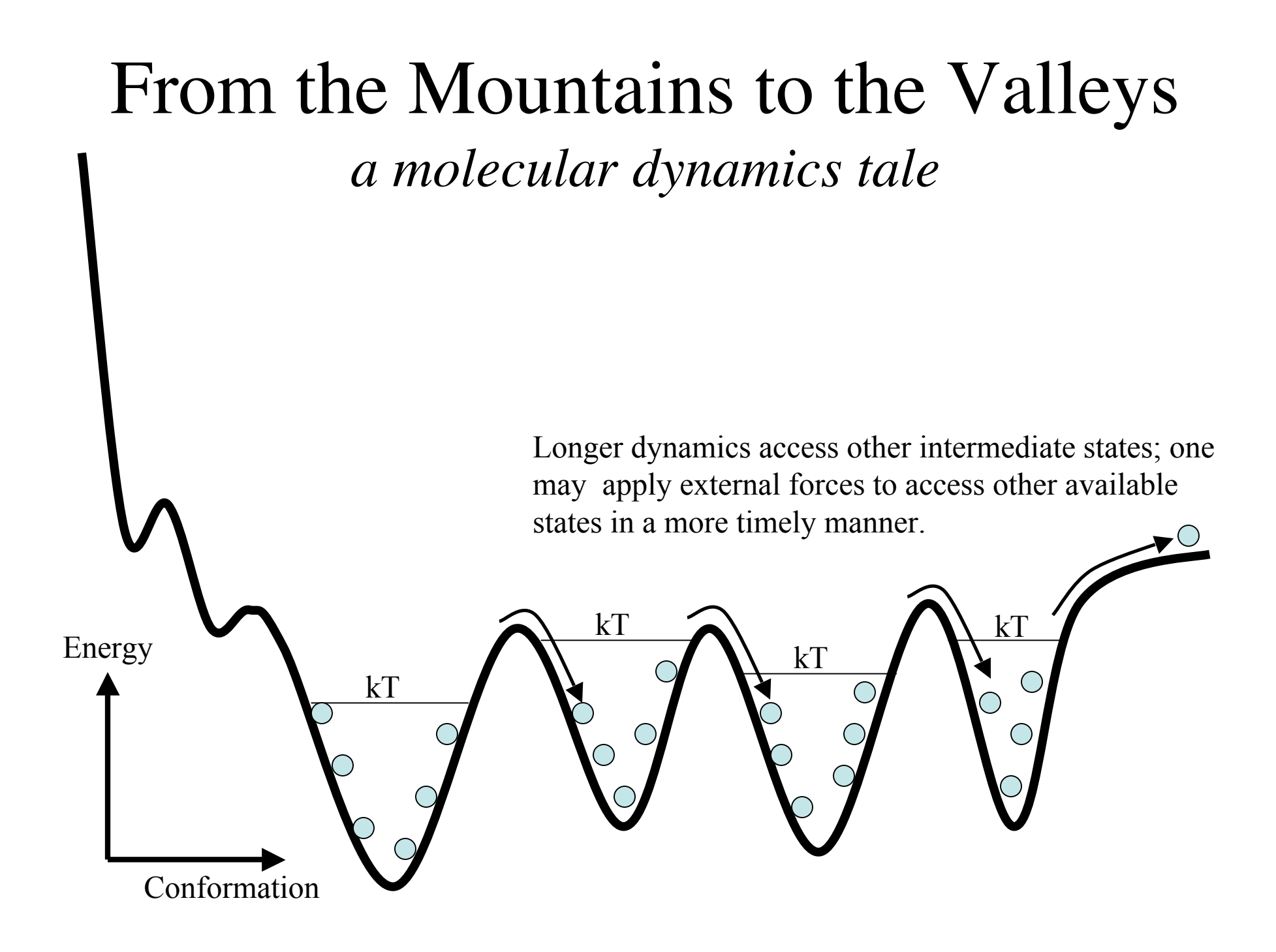

### Molecular Dynamics Ensembles

Constant energy, constant number of particles (NE)

Constant energy, constant volume (NVE)

Constant temperature, constant volume (NVT)

Constant temperature, constant pressure (NPT)

Choose the ensemble that best fits your system and start the simulations

### NAMD: The Program we will Use

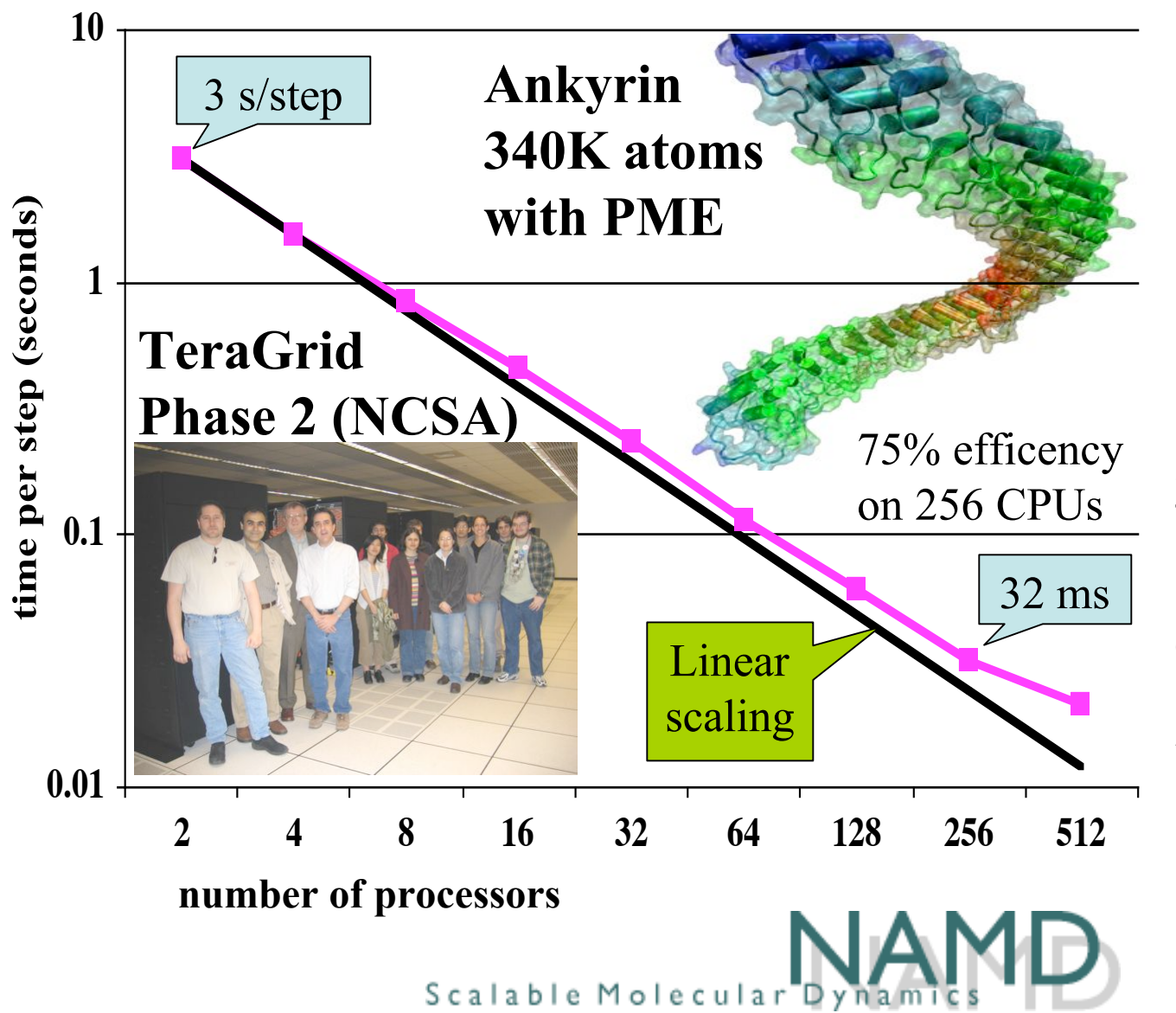

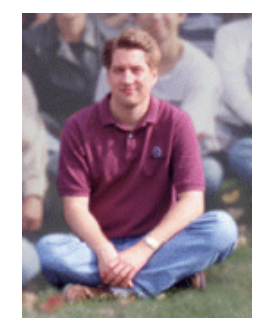

*NAMD programmer J. Phillips Ph.D. UIUC Physics*

Simulation of large biomolecular systems

2002 Gordon Bell Award for parallel scalability.

Runs at NSF centers, on clusters, and on desktop.

Available for **FREE** as precompiled binaries; includes source code.

10,000 registered users.

### Linux Clusters 101 *parallel computing on a professor's salary*

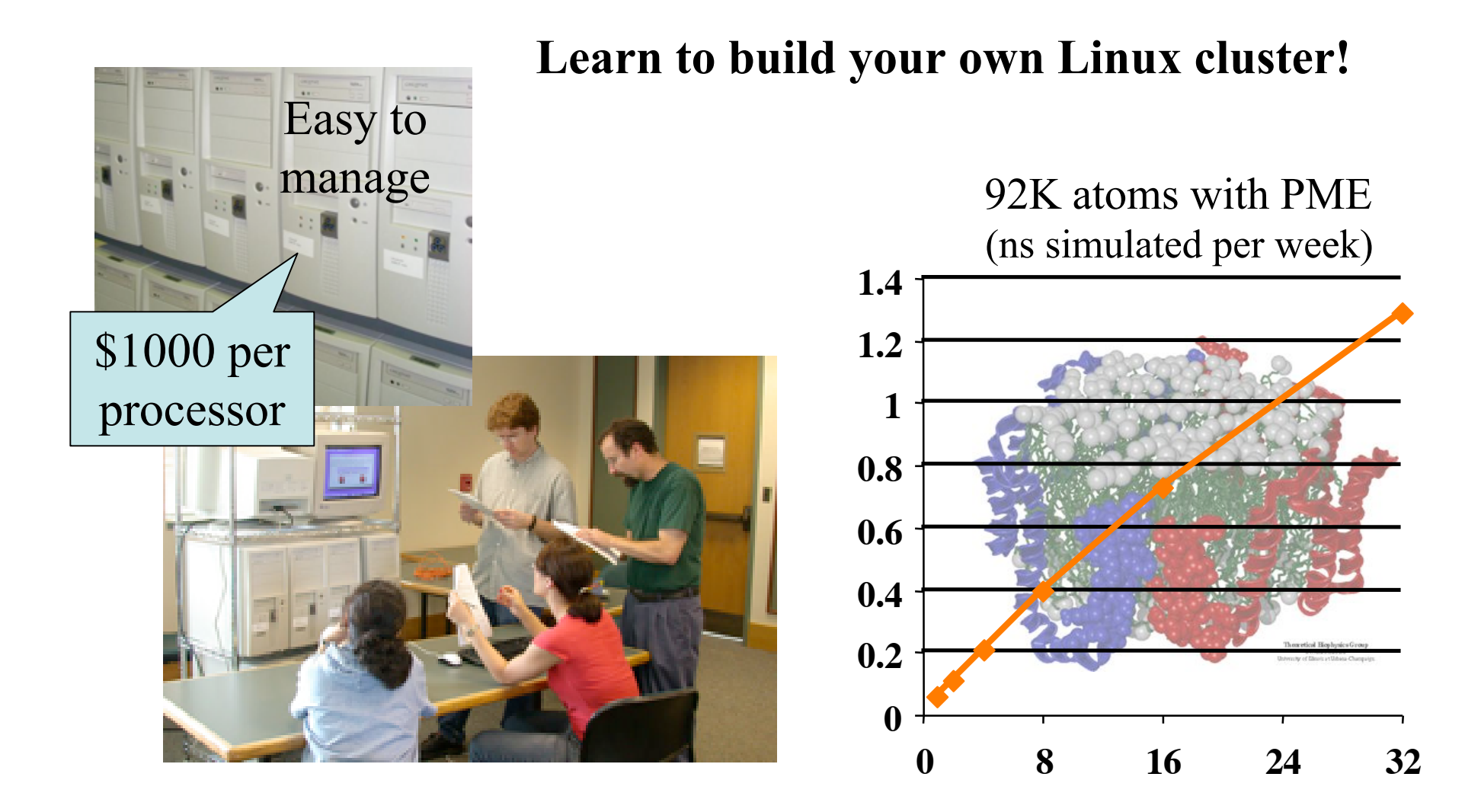

# Cutting Corners

### *cutoffs, PME, rigid bonds, and multiple timesteps*

- Nonbonded interactions require order  $N^2$  computer time!
	- Truncating at  $R_{\text{cutoff}}$  reduces this to order N  $R_{\text{cutoff}}^3$
	- Particle mesh Ewald (PME) method adds long range electrostatics at order N log N, only minor cost compared to cutoff calculation.
- Can we extend the timestep, and do this work fewer times?
	- Bonds to hydrogen atoms, which require a 1fs timestep, can be held at their equilibrium lengths, allowing 2fs steps.
	- Long range electrostatics forces vary slowly, and may be evaluated less often, such as on every second or third step.

# Steps in a Typical MD Simulation

- 1. Prepare molecule
	- Read in pdb and psf file
- 2. Minimization
	- Reconcile observed structure with force field used  $(T = 0)$
- 3. Heating
	- Raise temperature of the system
- 4. Equilibration
	- Ensure system is stable
- 5. Dynamics
	- Simulate under desired conditions (NVE, NpT, etc)
	- Collect your data
- 6. Analysis
	- Evaluate observables (macroscopic level properties)
	- Or relate to single molecule experiments

# Example: MD Simulations of the K+ Channel Protein

Ion channels are membrane spanning proteins that form a pathway for the flux of inorganic ions across cell membranes.

Potassium channels are a particularly interesting class of ion channels, managing to distinguish with impressive fidelity between  $K^+$  and  $Na^+$  ions while maintaining a very high throughput of  $K^+$  ions when gated.

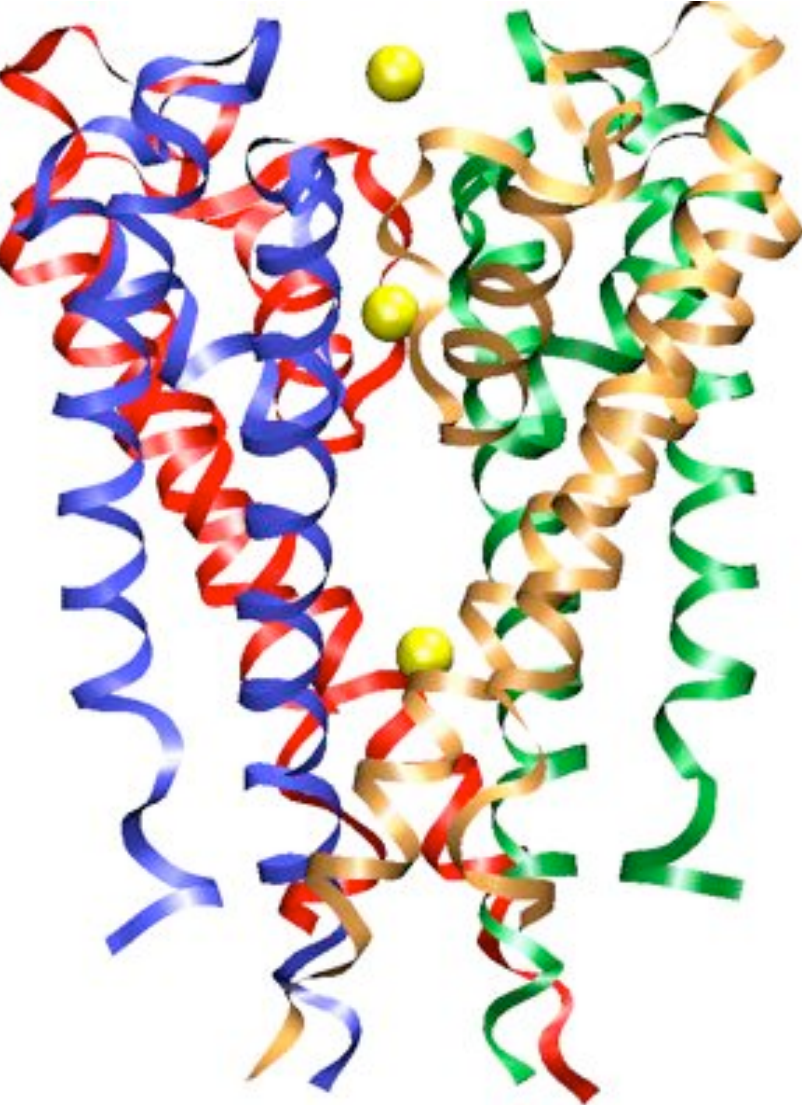

## Setting up the system (1)

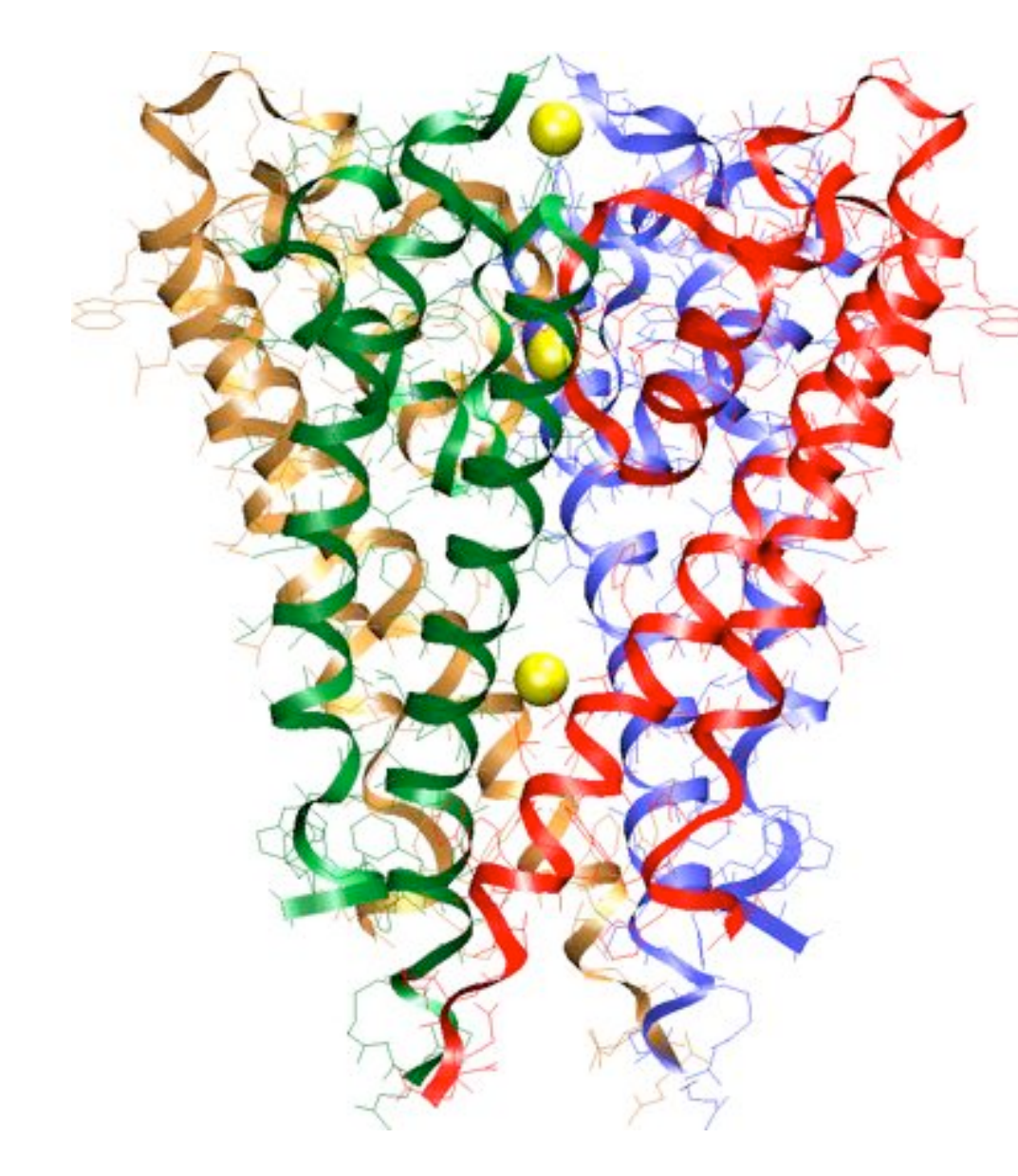

- retrieve the PDB (coordinates) file from the Protein Data Bank
- add hydrogen atoms using PSFGEN
- use topology and parameter files to set up the structure
- minimize the protein structure using NAMD2

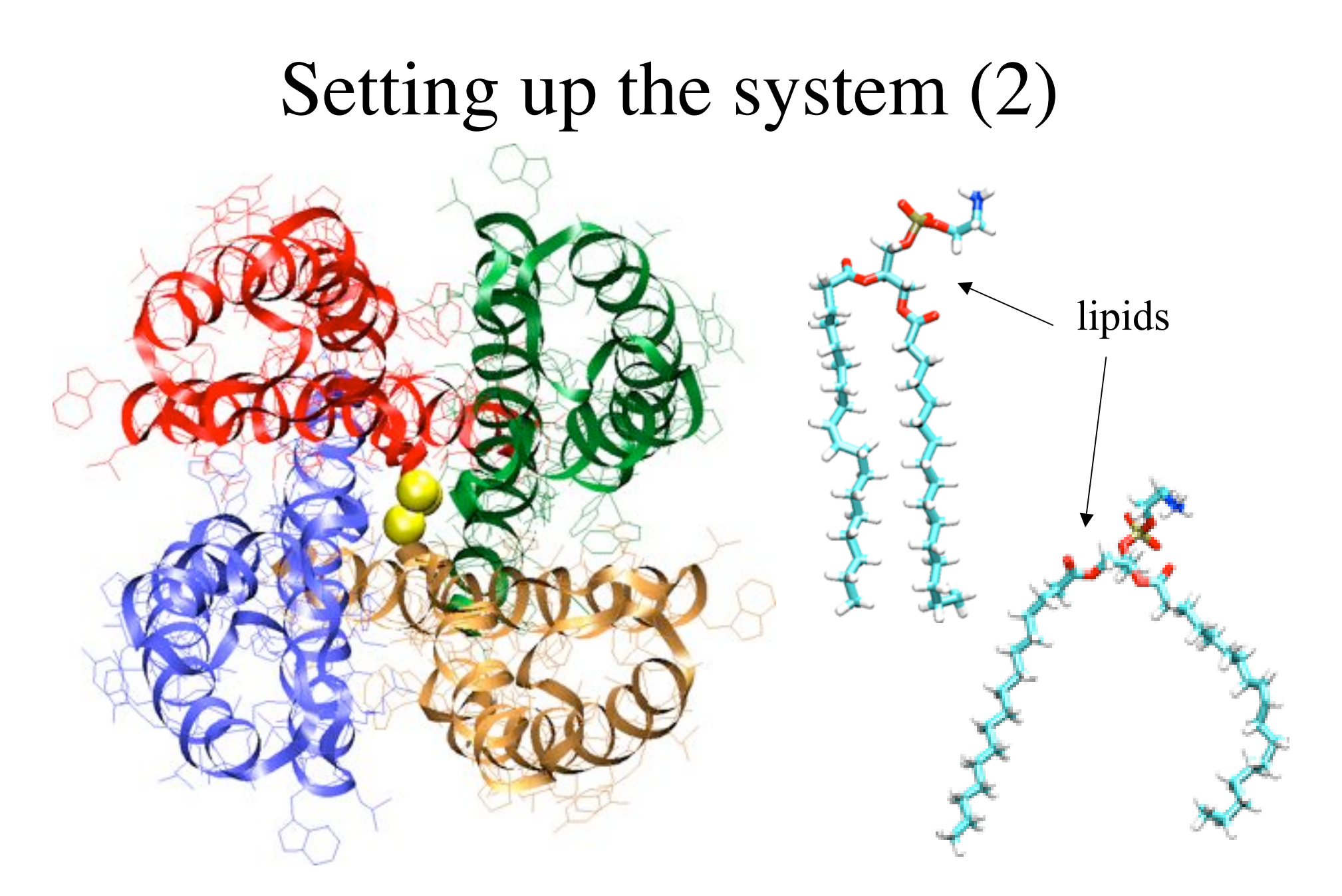

Simulate the protein in its natural environment: solvated lipid bilayer

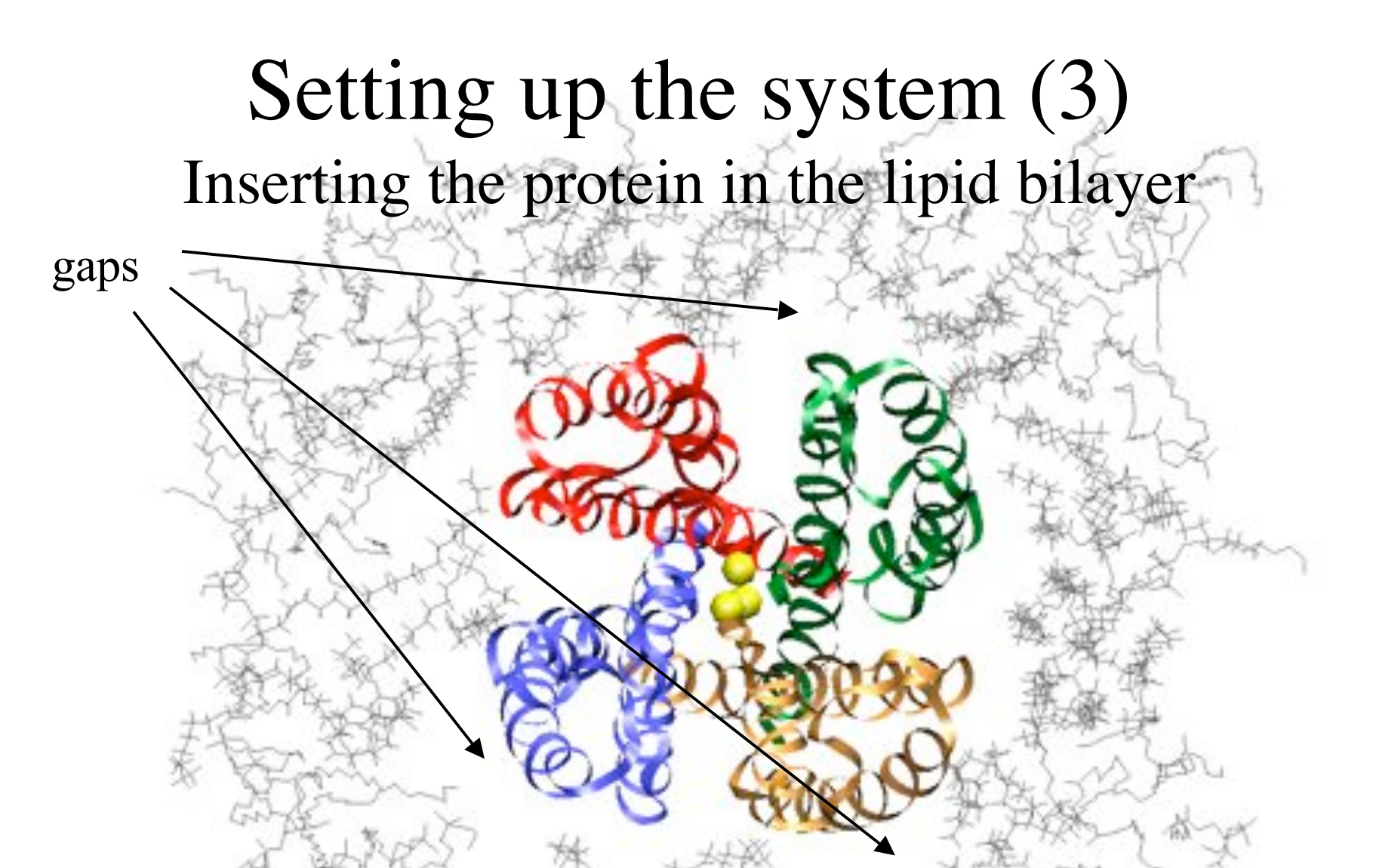

Automatic insertion into the lipid bilayer leads to big gaps between the protein and the membrane => long equilibration time required to fill the gaps.

Solution: manually adjust the position of lipids around the protein

### The system

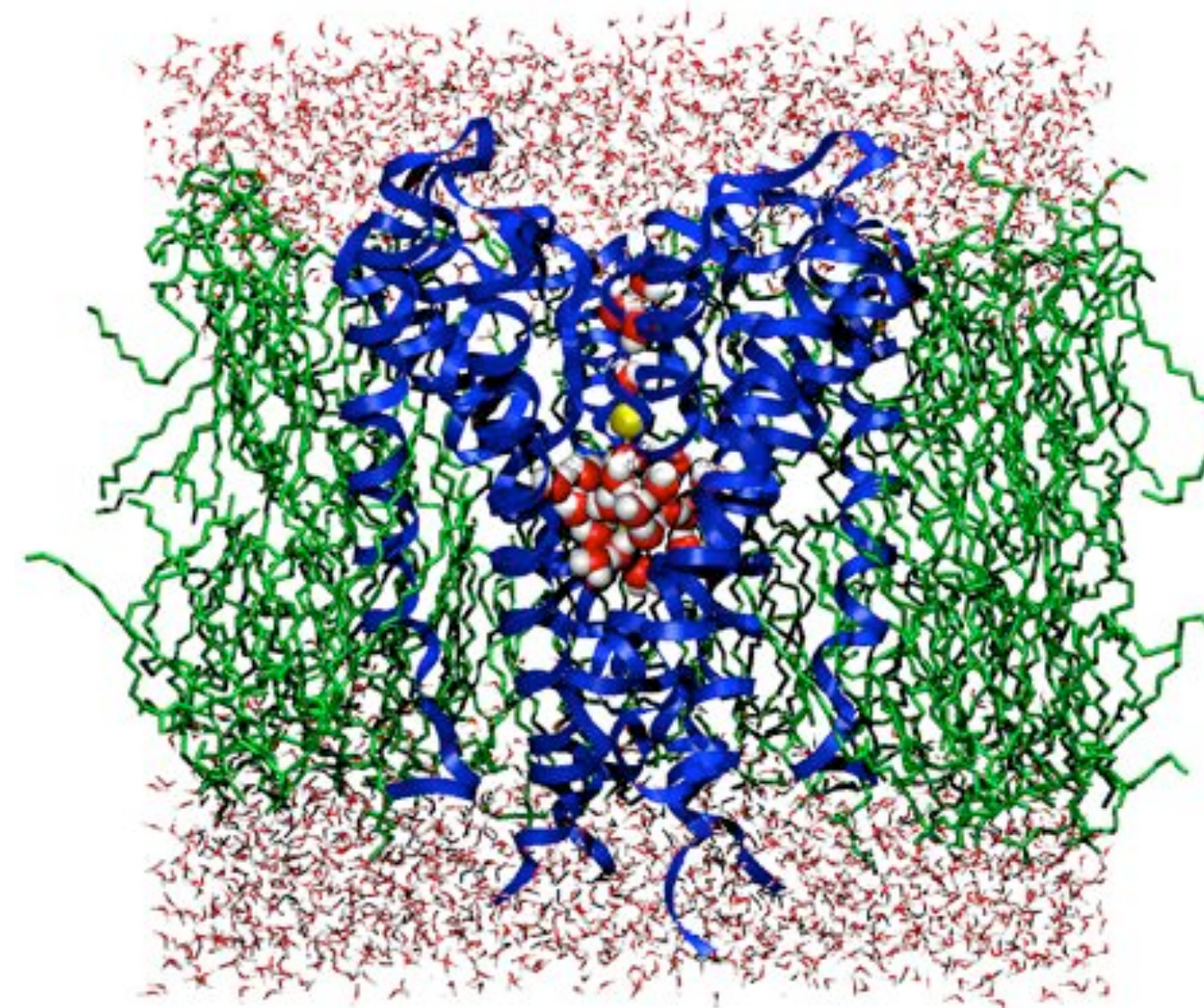

solvent

Kcsa channel protein (in blue) embedded in a (3:1) POPE/POPG lipid bilayer. Water molecules inside the channel are shown in vdW representation.

solvent

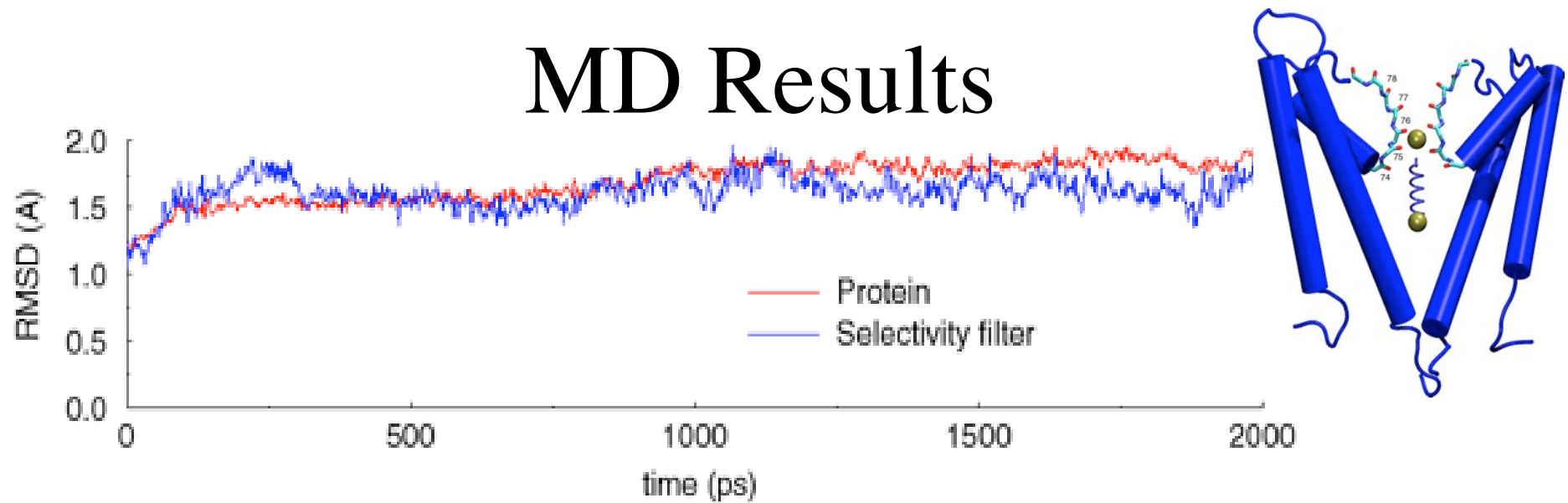

RMS deviations for the KcsA protein and its selectivity filer indicate that the protein is stable during the simulation with the selectivity filter the most stable part of the system.

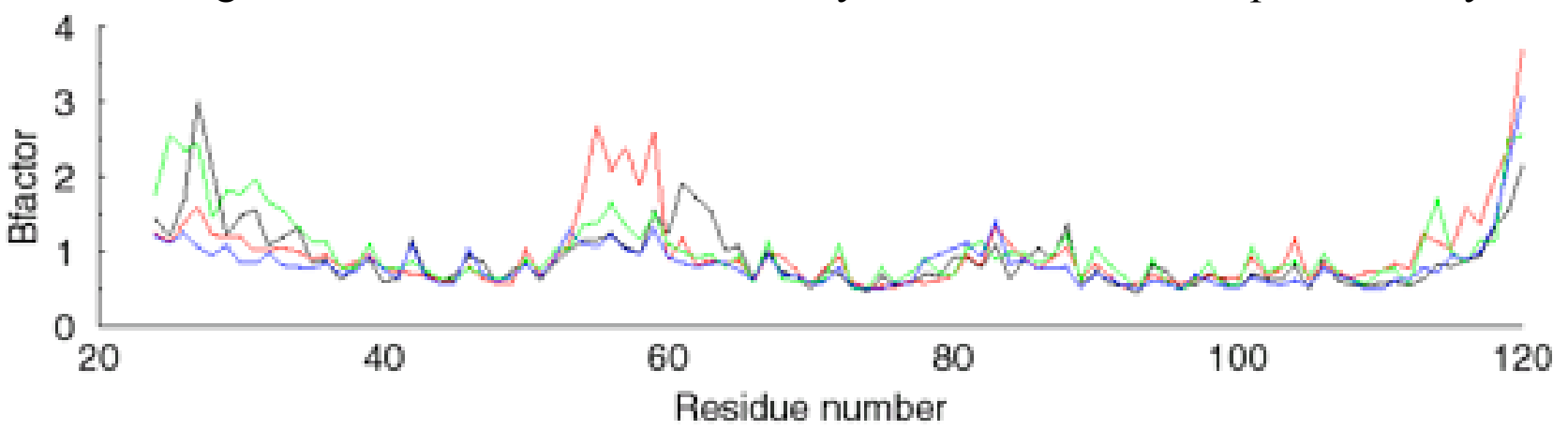

Temperature factors for individual residues in the four monomers of the KcsA channel protein indicate that the most flexible parts of the protein are the N and C terminal ends, residues 52-60 and residues 84-90. Residues 74-80 in the selectivity filter have low temperature factors and are very stable during the simulation.

# Simulating the system: Free MD

Summary of simulations:

• protein/membrane system contains 38,112 atoms, including 5117 water molecules, 100 POPE and 34 POPG lipids, plus  $K^+$ counterions

- CHARMM26 forcefield
- periodic boundary conditions, PME electrostatics
- 1 ns equilibration at 310K, NpT
- 2 ns dynamics, NpT

Program: NAMD2

Platform: Cray T3E (Pittsburgh Supercomputer Center)